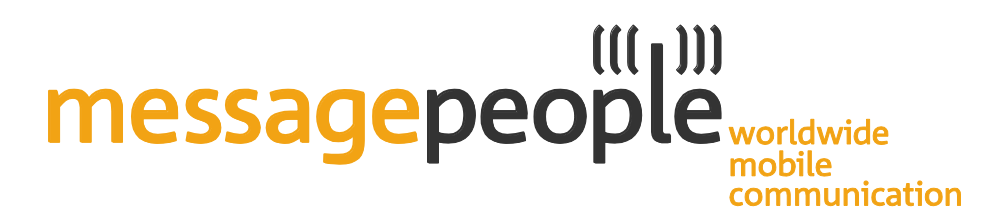

## **Message People SMS-Gateway**

## **Schnittstellenbeschreibung SMPP**

Version 1.07 - Stand: 09.06.2016

## messagepeople<sub>worldwide</sub> mobile communication

## **Versionshistorie (gültig für alle Schnittstellenvarianten)**

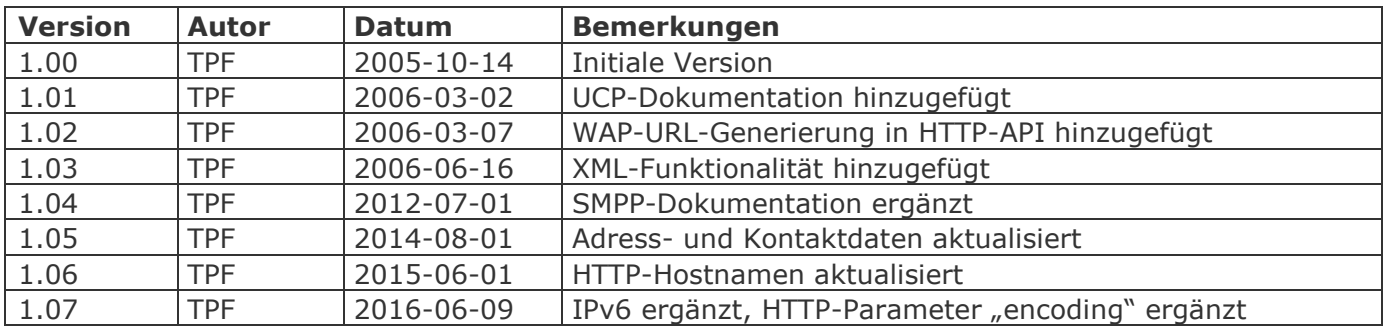

### **Kontakt**

Message People GmbH Schloßberg 12, 08523 Plauen

Telefon: +49 (0) 3741 289289-0 Telefax: +49 (0) 3741 289289-19

E-Mail: info@message-people.de Web: <https://www.message-people.de/>

Ansprechpartner: Dipl.-Ing. Torsten Pfüller torsten.pfueller@message-people.de

# messagepeople<sub>worldwide</sub> communication

## **Inhaltsverzeichnis**

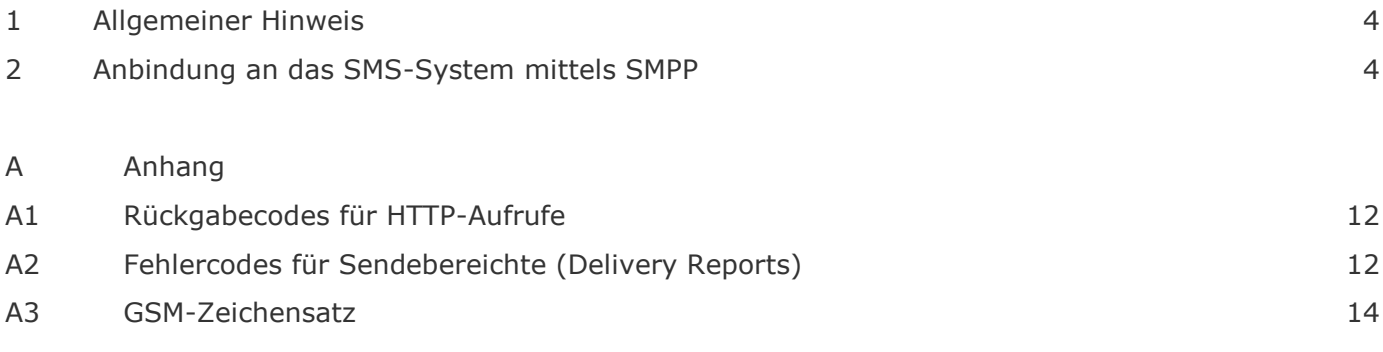

## messagepeople worldwide mobile communication

## <span id="page-3-0"></span>**1 Allgemeiner Hinweis**

In diesem Dokument wir die Verwendung unseres SMS-Gateways mittels HTTP/HTTPS-Protokolls beschrieben. Für die Verwendung alternativer Anbindungsprotokolle wie SMTP (Email), UCP, SMPP, SOAP/XML stehen separate Dokumente im Downloadbereich zur Verfügung.

Wir möchten an dieser Stelle außerdem auf eine Besonderheit des GSM-Standards bezüglich der Zeichenkodierung hinweisen, welche in jüngster Zeit zu vermehrten Rückfragen geführt hat. Allgemein wird von einer verfügbaren Nachrichtengröße von 160 Zeichen ausgegangen. Dies trifft aber nur unter Verwendung des GSM-Zeichensatzes zu. Sollen Zeichen aus dem Erweiterungszeichensatz verwendet werden so verringert sich die maximale Nachrichtlänge jeweils um 1 je verwendetem Zeichen aus der Erweiterungstabelle. Dies ist besonders zu beachten bei Verwendung von Zeichen wie € oder [ oder ]. Außerdem ist zu beachten, dass sich die mittels GSM-Zeichensatz darstellbaren Zeichen von denen auf heutigen Desktop-PCs verwendeten Zeichensätzen (üblicherweise UTF8 , ISO-8859-15 oder CP1252) unterscheiden. Das SMS-Gateway versucht alle im GSM darstellbaren Zeichen entsprechend umzuwandeln, nicht umwandelbare Zeichen werden aus der Zielnachricht entfernt. Sind bestimmte Zeichen ausdrücklich erwünscht, so ist die Übertragung als Unicode-SMS zu benutzen (verringerte Nachrichtenlänge auf 70 Zeichen/SMS!)

## <span id="page-3-1"></span>**2 Anbindung an das SMS-System mittels SMPP**

Neben der Möglichkeit der Anbindung mittels UCP-Protokoll besteht auch die Möglichkeit der Verwendung des SMPP-Protokolls. Unterstützt werden hierbei die Protokollvarianten v3.3 und v3.4. Die zugrunde liegende Protokolldokumentation finden Sie unter dem Link: [https://portal.message-people.de/download/SMPP\\_v3\\_4\\_Issue1\\_2.pdf](https://portal.message-people.de/download/SMPP_v3_4_Issue1_2.pdf)

Die Anbindung ist möglich als TRANSMITTER, RECEIVER als auch TRANSCEIVER (nur SMPP v3.4).

Mehrfachanbindungen sind möglich, es ist jedoch zu beachten, dass bei Verwendung von mehreren Versandanbindungen mit dem gleichen Zugangsdaten die Statusinformationen nicht zwingend über die gleiche Verbindung zurückübermittelt werden. In der Regel werden die Versandstatus-Meldungen und Empfangsnachrichten über die zuletzt aufgebaute Verbindung übertragen.

Der Zugang zum SMPP-System erfolgt über die folgenden IPv4/IPv6-Adressen:

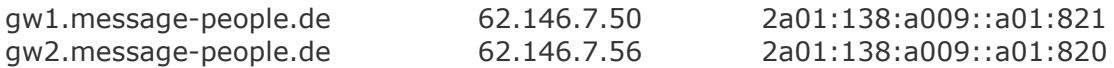

Sollte eine vorgestellte Firewall den Zugriff auf das Gateway verhindern, so fügen Sie die entsprechenden IP-Adressen zur Freigabe hinzu.

Das SMS-Gateway kann sowohl unverschlüsselt als auch SSL-verschlüsselt (SSL-Tunnel) angesprochen werden. Die dafür notwendigen IP-Ports lauten **5434** bzw. **6434** (SSL):

Zur besseren Absicherung des Versand-Accounts vor Missbrauch ist es zusätzlich möglich, die Nutzung auf bestimmte Absender-IP-Adressen zu beschränken. Diese Adressen werden dabei auf unserem System fest hinterlegt und bei jedem Zugriff zur Prüfung herangezogen. Desweiteren ist auch eine Netzkopplung mittels IPSec-VPN möglich.

## $((( \mid ))$ **messagepeople**worldwide nobile communication

### **A. Anhang**

#### **A1. Rückgabecodes für HTTP-Aufrufe**

Die API-Aufrufe an das SMS-Gateway werden mit entsprechenden Rückgabewerten beantwortet. Im Erfolgsfall erscheint ein "+SMSOK" in der Rückgabe gefolgt von ggf. zusätzlichen Informationen wie z.B. die Message-ID beim Versand.

Sollte beim Aufruf ein Fehler auftreten, so wird "-SMSERROR" zurückgegeben, gefolgt von einer Fehlernummer und eines Fehlertextes.

z.B. -SMSERROR:11(parameter missing)

die folgende Liste enthält die möglichen Fehercodes:

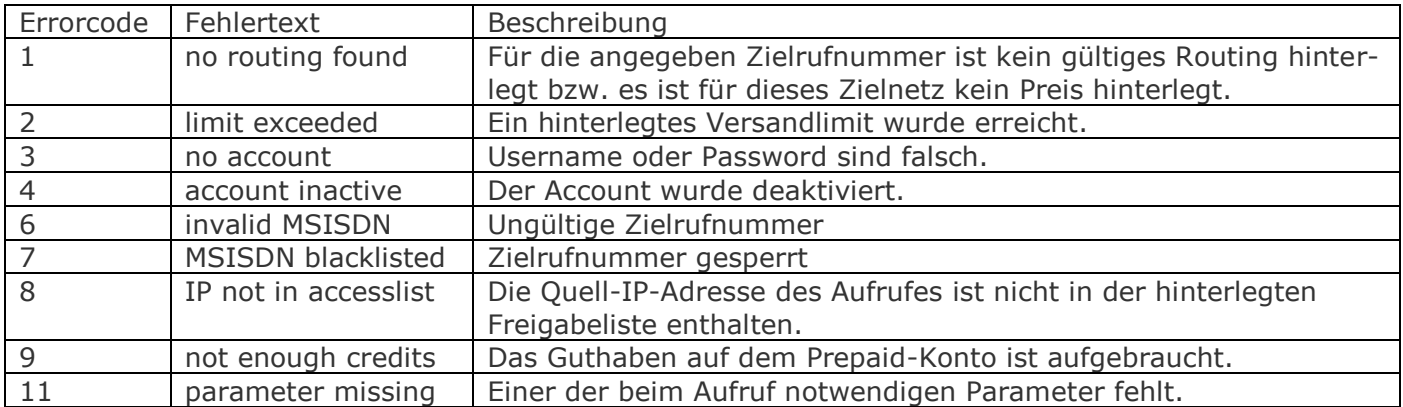

#### **A2. Fehlercodes für Sendeberichte (Delivery Reports)**

Die mit den Sendeberichten weitergereichten Statuscodes geben Auskunft über über den Auslieferungszustand einer Nachricht und ggf. über die Ursache einer Nichtauslieferung. Ein solcher Statuscode gliedert sich dabei in ein groben Status und einen detaillierten Grund.

Der Aufbau folgt dabei dem Schema XYYY. Die Bedeutung der Teile ist dabei:

- X enthält den aktuellen Status der Nachricht
- YYY gibt Auskunft über den genauen Grund der obigen Statusmeldung

Der Status der Nachricht kann dabei folgende Werte annehmen:

- 0YYY Nachricht ausgeliefert YYY ohne Bedeutung, meist 000
- 1YYY Nachricht zwischengespeichert
- 2YYY Nachricht nicht ausgeliefert
- 3YYY Nachricht abgelaufen

Wurde eine Nachricht im SMSC zwischengespeichert, so ist mit weiteren nachfolgenden Statusmeldungen zu rechnen, bis entweder die Nachricht erfolgreich ausgeliefert werden konnte, oder Übertragung mit einem Fehler endgültig abgebrochen wurde. Der Status "Nachricht abgelaufen" (Code 3) ist ein Sonderfall für nichtausgelieferte Nachrichten. Dieser tritt auf, wenn Nachrichten im SMSC zwischengespeichert wurden und nach Ablauf der Vorhaltezeit aus dem SMSC gelöscht werden (i.d.R. nach 48 Stunden).

## $((\n{[} \cdot \n{[} \cdot \n$ **messagepeople**worldwide mobile communication

Für die genauere Ursache einer Nichtauslieferung (YYY) sind folgende Angaben möglich (in Anlehnung an die Fehlercodes aus dem UCP-Standard v4.0):

000 Unknown subscriber 001 Service temporary not available 002 Service temporary not available 003 Service temporary not available 004 Service temporary not available 005 Service temporary not available 006 Service temporary not available 007 Service temporary not available 008 Service temporary not available 009 Illegal error code 010 Network time-out 100 Facility not supported 101 Unknown subscriber 102 Facility not provided 103 Call barred 104 Operation barred 105 SC congestion 106 Facility not supported 107 Absent subscriber 108 Delivery fail 109 Sc congestion 110 Protocol error 111 MS not equipped 112 Unknown SC 113 SC congestion

114 Illegal MS

- 115 MS not a subscriber 116 Error in MS 117 SMS lower layer not provisioned 118 System fail 119 PLMN system failure 120 HLR system failure 121 VLR system failure 122 Previous VLR system failure 123 Controlling MSC system failure 124 VMSC system failure 125 EIR system failure 126 System failure 127 Unexpected data value 200 Error in address service centre 201 Invalid absolute Validity Period 202 Short message exceeds maximum 203 Unable to Unpack GSM message 204 Unable to convert to IA5 ALPHABET 205 Invalid validity period format 206 Invalid destination address 207 Duplicate message submit 208 Invalid message type indicator
- 250 Invalid operator (ported number)

# messagepeople communication

## **A3. GSM-Zeichensatz (nach GSM 03.38)**

#### Codetabelle 1 – Standardtabelle

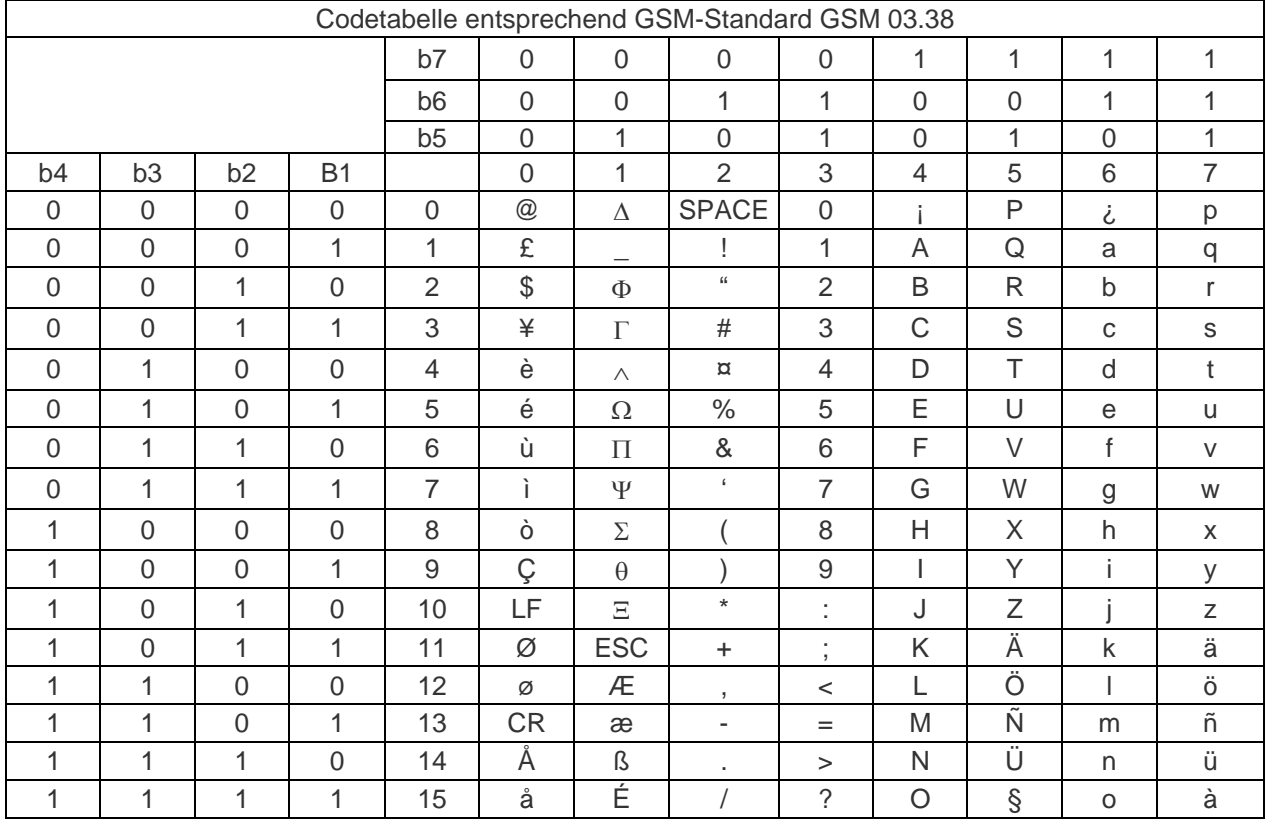

#### Codetabelle 2 – Erweiterung

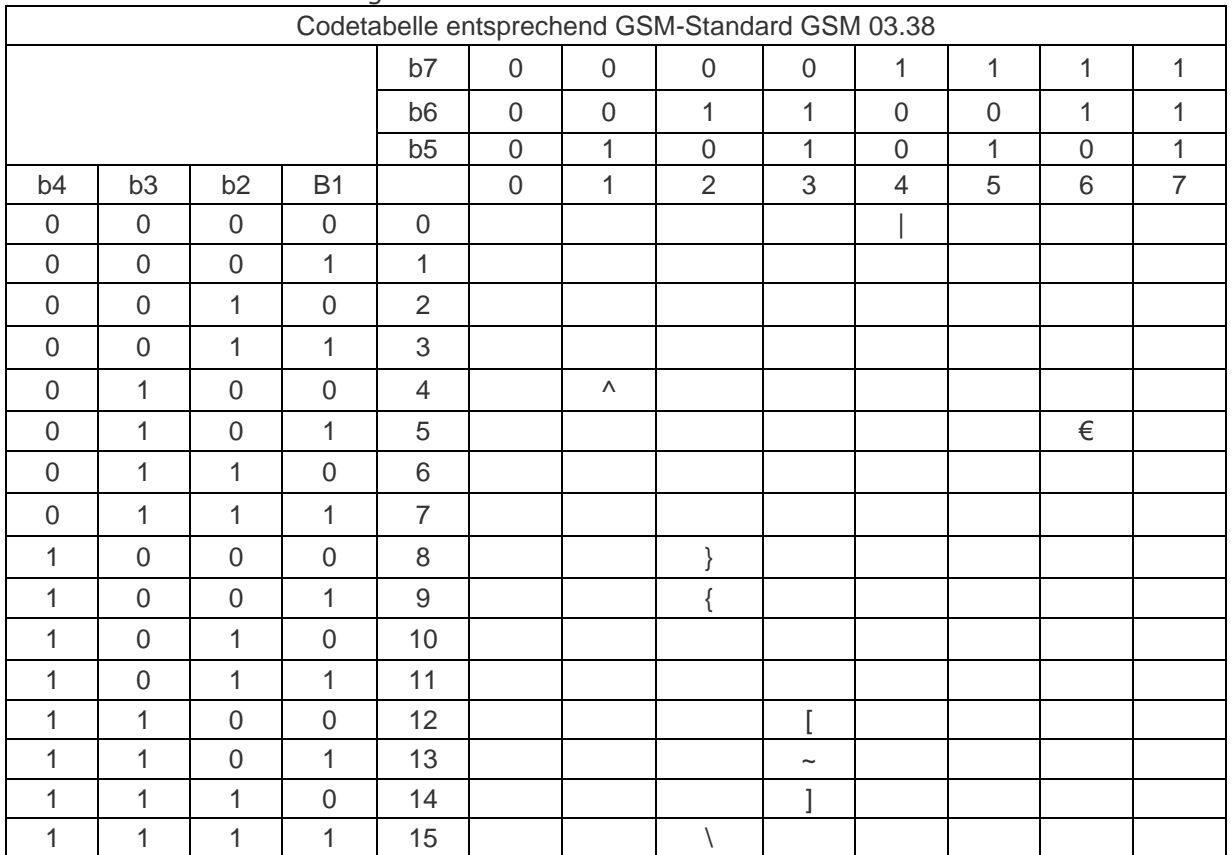